ţ.

文章编号:1006-9348(2005)04-0241-03

# 虚拟现实技术在电力培训中的应用

林向义

(大庆石油学院计算机科学与工程学院,黑龙江 大庆 163318)

摘要:虚拟现实技术的出现,使现代教育培训发生了很大变化。究其原因主要是虚拟培训有着传统培训方式无法比拟的优 势。虚拟教育培训是指利用虚拟现实技术来模拟现实生活中的环境,学员在培训的过程中始终感觉自己在现场进行真实培 训。虚拟现实技术利用先进的交互设备在视觉、听觉、触觉上对虚拟环境中的事物进行感知,有利于实际操作技能的提高。 该文论述了虚拟现实技术在教育培训应用中的必要性和优越性。以电力培训系统的构建为例,阐述了如何利用3DS Max 和 OpenGL 构建虚拟培训系统,实现了虚拟现实与教育培训的有机结合。

关键词:虚拟现实;教育培训;三维模型;场景控制

中图分类号:TP391.9 文献标识码:B

# Application of Virtual Reality in Educational Training

LIN Xiang—vi

(Computer Science and Engineering College Daqing Petroleum Institute, Daqing Heilongjiang 163318, China)

ABSTRACT: The appearance of Virtual Reality causes educational training to change by greatness. Because Virtual Reality has the advantange that the traditional training method can't assimilate. The virtual education training is that using Virtual Reality to simulates the real environment. During the course of training, students feel themself to be on the spot. Students apperceive the objects in the virtual environment by the advanced mutual equipment at vision, hearing, touching. This paper introduces the necessity of Virtual Reality in educational training by the example of construction of Virtual electronic training system, bringss up how to construct Virtual training system by 3DS Max and OpenGL, implements ideal combination of Virtual Reality and educational training.

KEYWORDS: Virtual reality; Educational training; 3D model; Scene controlling

引言 1

虚拟现实技术(Virtual Reality), 是 20 世纪 90 年代为科 学界和工程界所关注的技术。它的兴起,为人机交互界面的 发展开创了新的研究领域;为智能工程的应用提供了新的界 面工具;为各类工程的大规模的数据可视化提供了新的描述 方法。这种技术的特点在于,计算机产生一种人为虚拟的环 境,这种虚拟的环境是通过计算机图形构成的三度空间,或 是把其它现实环境编制到计算机中去产生逼真的"虚拟环 境",从而使得用户在视觉上产生一种沉浸于虚拟环境的感 觉。虚拟现实技术并非最近才出现的,其发展大致可分为三 个阶段:第一个阶段从本世纪50年代到70年代,是虚拟现 实技术的准备阶段;第二个阶段从80年代初到80年代中 期,是虚拟现实技术系统化,并开始走出实验室进入实际应 用阶段;第三个阶段从80年代末期之后,是虚拟现实技术全 面发展的时期。然而,虚拟现实(Vinual Reality,简称 VR)的 出现,对教育培训更是产生广泛而深远的影响,使得受训者 无论是在应用范围(广度、空间)、时间选择(宽度、时间)、还 是在培训的难易程度和绩效评价(深度、效度)上都产生了传 统培训方法所无法比拟的优势[1]。利用虚拟现实系统进行 培训,根据需要培训内容进行相应的处理,员工无论是在知 识学习、能力创新,还是在经验积累、技能训练等都可收到意 想不到的效果。虚拟现实技术在教育培训领域中,有着巨大 的潜力。目前国外已经有了许多 VR 技术用于培训的系统, 如美国的 Nabisco 食品公司、北方电讯公司、Motorola 公司就 运用虚拟现实创建虚拟工厂,训练员工熟悉环境、设备和操 作能力。利用虚拟现实进行远程教育、建立虚拟图书馆、开 设虚拟课堂和虚拟实验室等,都将给教育培训带来前所未有 的效果。本文就虚拟现实技术在电力培训中的应用进行了 阐述,通过虚拟现实技术来进行电力培训收到了非常好的应 用效果。

虚拟现实技术 2

- 虚拟现实概述 21
- 虚拟现实概念[2]  $2.1.1$

虚拟现实是利用计算机生成一种模拟环境(如飞机驾驶 舱、操作现场等),通过多种传感设备使用户"投入"到该环 境中,实现用户与该环境直接进行自然交互的技术。这里所 谓模拟环境就是用计算机生成的具有表面色彩的立体图形, 它可以是某一特定现实世界的真实体现,也可以是纯粹构想 的世界。传感设备包括立体头盔(Head Mounted Display)、数 据手套(Data Glove)、数据衣(Data Suit) 等穿戴于用户身上 的装置和设置于现实环境中的传感装置(不直接戴在身上)。 自然交互是指用日常使用的方式对环境内的物体进行操作 (如用手拿东西、行走等)并得到实时立体反馈。

2.1.2 虚拟现实的特点

沉浸性(Immersion)。指计算机操作人员作为人机环境 的主导者溶入于虚拟环境中,通过多维方式与计算机所创造 的虚拟环境进行交互,能使参与者全身心地沉浸在计算机所 生成的三维虚拟环境中,产生身临其境的感觉。

交互性(Interaction)。是指操作者与虚拟环境中所遇到 的各种对象的相互作用的能力,它是人机和谐的关键性因素。 交互性包含对象的可操作程度及用户从环境中得到反馈的自 然程度、虚拟场景中对象依据物理学定律运动的程度等。

构想性(Imagination)。是通过虚拟现实,从定性和定量 综合集成环境中结合,引导人们去深化概念和萌发新意,抒 发人们的创造力。

2.2 虚拟现实的关键技术[3]

动态环境建模技术。它的目的是获取实际环境的三维 数据,并根据应用的需要,利用获取的三维数据建立相应的 虚拟环境模型。

实时三维图形生成技术。三维图形的生成技术已较成 熟,而关键是如何"实时生成"。在不降低图形的质量和复杂 程度的前提下,如何提高刷新频率将是该技术的研究内容。

立体显示和传感器技术。VR 依赖于立体显示和传感器 技术的发展。现有的 VR 设备还不能完全满足系统的需要, 因此有必要开发新的三维显示技术。

应用系统开发工具。VR 应用的关键是寻找合适的场合 和对象,即如何发挥想象力和创造性。选择适当的应用对象 可以大幅度地提高效率,减轻劳动强度,提高产品质量。为 了达到这一目的,必须研究 VR 的开发工具。

系统集成技术。由于 VR 系统中包含大量的感知信息 和模型,因此系统的集成技术起着至关重要的作用。集成技 术包括信息的同步、模型的标定、数据转换、数据管理模型、 识别与合成等技术。

# 3 虚拟电力培训系统的构建

## 3.1 虚拟电力培训系统

在电力行业中,由于电是很危险的,每一个生产环节中 都可能存在安全隐患,并且不是每一个生产现场都可以进去 的;同时电力设备的昂贵,一旦发生事故则损失惨重。利用 虚拟现实技术虚拟电力培训系统,不仅能节省资金,降低危 险,还能使这些环 节联系更加密切, 使受训员工进入每 个部分进行深入了 解,往往会学到现 实当中无法接触的 东西。针对上述情 况,结合电力中专 进行员工培训的需 要,设计开发了一

套电力培训系统。

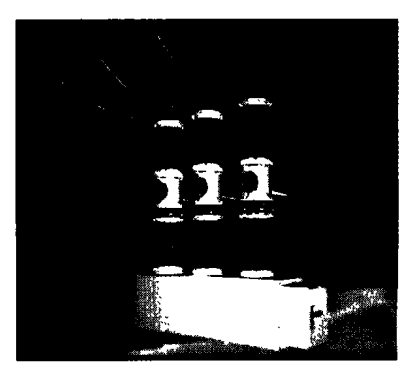

图1 真空断路器

该系统主要包括电力系统中的断路器、变压器、开关等系统 的工作原理,以及当电路发生故障时,各个系统如何进行工 作和维修等内容。

### 3.2 三维场景模型的构建

3.2.1 3DS Max5.0 系统

本系统以 3DS Max5.0 来完成三维模型和场景的构建, 利用 OpenGL 来控制场景的变换,实现人机交互。3DS Max5. 0相比以前版本,在界面显示、材质贴图上都有了显著的改 进。3DS Max5.0 具有强大的建模功能,利用3DS Max5.0 建 立的三维模型无论在色彩、逼真度、难易程度上都是 Multigen、OpenGL、VRML 所无法比拟的,因此,本系统三维场景模 型都是利用 3DS Max5.0 建立的。

3.2.2 三维模型的构建

人的信息70%是通过眼睛获取的。因此,构建一个虚拟 现实系统,关键的环节就是真实场景的建立,包括三维模型, 三维声音等。所以,虚拟现实漫游系统构建的绝大部分工作 量就是建立三维模型。

3.2.2.1 建模方法

本系统模型的建立主要使用了以下方法:

1) 简单模型利用3DS Max5.0 当中提供的基本模型实现 2D 建模和 3D 建模;不规则模型利用 NURBS 曲面建模和细 分曲面建模方法:

2) 利用放样建模时, 将放样与 Scale(缩放变形)、Twist (旋转变形)、Teeter(倾斜变形)、Bevel(倒角变形)、Fit(拟合 变形)方法相结合,这样可以利用简单放样建立比较复杂的 模型,减少模型的冗余生成较小模型;

3) 利用柔性选择方法部分地选择顶点, 从而在变换顶点 时获得光滑、柔和的效果,尤其对建立复杂物体的模型时非 常有用:

4)对各系统元件中液体油的整体流动利用平面贴图的 方式进行建模,通过 Mesh 编辑模拟液体油流动,简化了利用 粒子系统的繁琐:

5)在本系统建模中,采用了多面材质的方法来增强电力 系统元件的真实感。

3.2.2.2 建模时应注意的几个问题

虚拟现实系统要求实时动态逼真地模拟环境,考虑到硬

 $-242-$ 

件的限制和虚拟现实系统的实时性的要求,在三维模型构建 时,要注意的以下几个问题:

1) 利用 3DS Max5.0 建模过程中我们在视觉对象不失真 的前提下,尽量采用最简单的模型,尽量减少布尔运算的次 数,防止出现缺面现象;

2)为了能让培训员工从各个方位观察模型的形状,在场 景中利用相机的旋转来切换视点,即模拟摄象技术,而不是 通过旋转物体来实现;

3) 建模时,首先应考虑模型部件的设计,然后进行整体 装配,对于常用的零部件尽量采用参数化建模方法,直接输 入参数得到需要的模型。

3.2.3 三维场景的实现

3.2.3.1 OpenGL 软件包[5]

OpenGL 是 近 几年发展起来的一 个性能卓越的三维 图形标准,它是在 SGI 等多家世界闻 名的计算机公司的 倡导下,以 SGI 的 GL 三维图形库为基 础制定的一个通用 共享的开放式三维 **图2 缓冲器虚拟模型**<br>图形标准。OpenGL

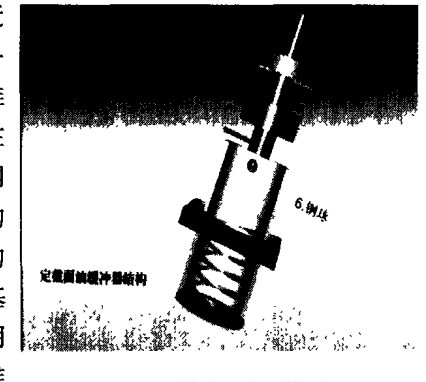

实际上是一个开放的三维图形软件包,它独立于窗口系统和 操作系统,以它为基础开发的应用程序可以在各种平台间移 植。OpenGL 具有强大的功能:能够建立三维模型、图形变换、 颜色设置、光照和材质设置、纹理映射、双缓存动画等。

# 3.2.3.2 场景实现过程

前面介绍了如何建立三维模型,模型建立后就要利用已 经建立的模型来生成电力培训的三维场景。OpenGL 的一个 主要功能就是能够读取各种形式的三维模型数据,而不用把 三维物体模型数据写成固定形式。这样, 就可以利用 3DS Max 强大的建模功能建立逼真的电力系统元件模型,然后利 用 OpenGL 来建立三维场景,这就简化了建模步骤。同样一 个模型在 3DS Max 中建立可能很简单,但在 OpenGL 中可能 要上百行代码来实现。

3DS Max5.0 建立的模型默认的存储格式是. max, 由于 其包含的数据量大,结构复杂不易读取,可将. max 格式的文 件利用 Export 导出为. 3ds、ASC、ASE 等格式的文件,这些 格式文件易于利用 OpenGL 读取。本系统以. 3ds 文件格式 为例,之所以利用3ds 文件格式一方面有大量的数据资源是 以 3ds 文件格式保存的,另一方面众多的图形软件都提供了 3ds 文件的输入输出与其他图形软件的相互兼容。在 Open-GL 中读取 3DS Max 模型的步骤:①在 OpenGL 中建立自己的 数据结构存储模型数据,包括模型的点、面以及面的法向量; ②从.3ds 文件中读取数据将其存储到 OpenGL 程序中; ③建

立 OpenGL 绘制模型的显示列表; 4和用 OpenGL 实现场景 控制,将数据利用函数进行绘制,计算曲面的法向量精确重 现 3DS Max 模型,实例如图 2 所示。

# 3.2.4 系统中交互的实现

虚拟电力培训系统的构建,除了建立三维场景模型外, 还要有一个和谐的人机界面来实现人机交互,达到良好的培 训效果。本系统在界面设计过程中采用可视化的人机界面 交互方式,在界面中已经告知用户可以对三维场景模型进行 的操作:平移物体、旋转物体、对物体进行拉伸、在场景中进 行浏览、电力系统元件工作原理演示、将系统元件与其相联 系的工作元件联合演示、出现故障如何进行抢修等。这样, 用户不需要有过深的计算机知识就能很容易的对培训系统 中的场景模型进行操纵,实现培训所要达到的目的。

三维场景建立后,能够给受训人员直观的印象,为了使 受训人员对于工作原理有所理解和掌握,并能熟练操作,还 应将三维动画与交互性虚拟场景相结合,这样受训人员不仅 能从中获得必要的知识,还可以介入其中进行操作,可以收 到很好的教学效果。因此,我们利用 OpenGL 这种较低级的 三维程序接口来对三维场景及三维动画进行控制。为了简 便,学员与虚拟环境进行交互可以使用外部设备,也可利用 鼠标、键盘进行交互。通过 OpenGL 程序控制,完成了移动、 旋转和放缩过程中物体的三维几何坐标的平移、放大和缩 小、坐标旋转。根据计算机图形学关于物体和坐标系统变换 公式,计算物体被操纵后的目标坐标值,从而完成操纵过程。 本系统中利用鼠标可以移动、旋转与放缩物体。用户的视点 变化也非常重要,对虚拟物体进行观察时,视点在对象外部, 场景内部,视点可以跟踪整个物体,也可以与物体局部绑定 在一起进行观察。如在图 2 中,利用鼠标事件来操纵活塞的 上下运动以及点击各部件就出现名称介绍和颜色变化,通过 视点变化从不同的方向来观察物体的结构。

#### 结束语 4

虚拟现实在教育培训中的应用已经取得了很好的效果, 通过本系统的实际运用,给讲课教师和培训学员提供了方便 的学习条件,掌握一些在实践中难以认知的知识细节,培训 学员可以自由操纵设备,提高了操作技能。该系统的使用, 充分体现了虚拟现实在教育培训中的应用效果是非常显著 的。同时利用3DS Max5.0 建立三维模型, 克服了 OpenGL 建 模的复杂程度,利用 OpenGL 读取能够实现人机交互,增强了 系统的可操作性,该方案是切实可行的。

### 参考文献:

- $[1]$  刘锋锋,陈晰,虚拟现实与教育 $[1]$ . 实验室研究与探索, 1999,  $(3)$   $-31 - 35$ .
- [2] 陈雪松,司国海,李勤,刘贤梅. 虚拟现实技术及应用[J]. 大庆 石油学院学报, 2002, 26(2): 25-29.

(下转第268页)

程中,只需要先运行 M 文件再作仿真,所需的参数就会存入 工作区供仿真时使用。

# 4 仿真结果

实际研究中,可以在这个基本模型的基础上,依据自己 的需要增减相应模块以达到研究目的。下面运用文中介绍 的模型,对一个已知平台进行圆轨迹跟踪控制的仿真。

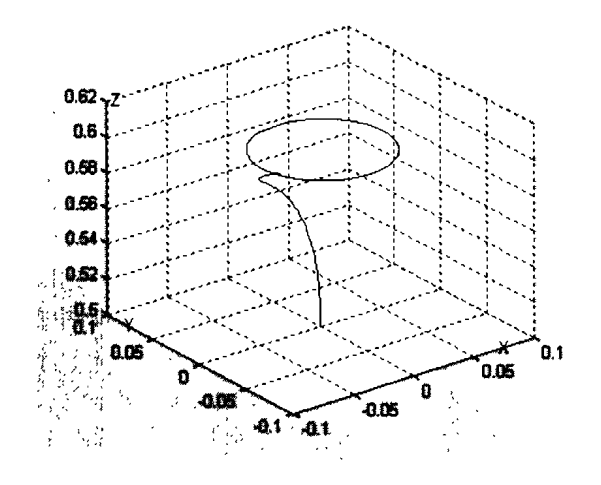

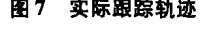

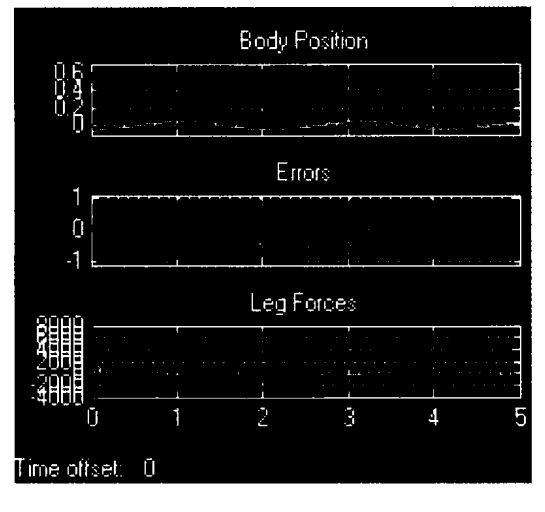

图8 仿真结果

选用平台的结构参数如下: 上下平台外接圆的半径皆为 250mm,驱动杆的最大和最小长度分别为500mm, 800mm,上

### (上接第 243 页)

- [3] 万波. 虚拟现实关键技术分析及其应用综述[J]. 高等函授学报 (自然科学版), 2000, 13(2): 52-54. [4] 李欣. 3DS MAX 在 构建虚拟现实系统中的应用[J]. 计算机时代,2002,(8):22-23
- [5] 乔林, 等. OpenGL 程序设计 [M]. 北京: 清华大学出版社, 2Oo0
- [6] 郭景,雷鸣.3DS MAX 模型在 OpenGL 中的读取与重现[J]. 计 算机应用, 2002, (5): 46-50.

下平台六边形短边对应的圆心角都为30°。设上平台的中心 点的运动轨迹为一个圆心为(0,0,0.6),半径为 0.05m 的一 个圆,该圆与上平台共面。进行轨迹规划后,各给定参数的  $\overline{\mathcal{R}}$   $\overline{\mathcal{R}}$   $\overline{\mathcal{R}}$   $\overline{\mathcal{R}}$  ( $\omega$   $\overline{\mathcal{R}}$  3) Xang = Yang = 0, Zang = 3t, Xpos = -0.  $05\cos3t$ ,  $Ypos = -0.05\sin3t$ ,  $Zpos = 0.6$ 。在考虑了控制代价 和控制效果后,取 PID 控制器的参数为: Kp = 3 × 10 $^6$ , Ki = 4  $\times 10^4$ , Kd = 4  $\times 10^4$  时仿真结果如图 7 和图 8 所示, 可见跟 踪轨迹比较理想。

http://www.cqvip.com

### 5 结论

Stewart 平台的复杂性以及各杆间的耦合给控制问题带 来了很大的困难, SimMechanics 模块集允许用户对机械系统 进行仿真,给研究工作带来了福音。本文介绍了基于 SimMechanics 模块集对 Stewart 平台进行仿真研究的方法,并对各 模块的用法以及参数设置方法作了详细说明,便于使用 Sim-Mechanics 模块集建立其他的复杂机械系统模型以及对 Stewart 平台进行深入研究。文中对一个实际平台进行了轨迹跟 踪问题的仿真,结果令人满意。值得一提的是,利用虚拟现 实工具箱提供的功能,还可以显示机械系统运动的动画示意 图,给人一种身临其境的感觉。

# 参考文献:

- [1] 薛定宇,陈阳泉. 基于 MATLAB / Simulink 的系统仿真技术与应 用[M]. 清华大学出版社, 2002-4.
- [2] 王铁军, 刘全凯, 郝长中. 六自由度并联机器人工作空间分析 [J]. 沈阳工业学院学报,1999,18(3).
- [3] 吴富生,王洪波,黄真. 并联机器人工作空间的研究[J]. 机器  $\lambda$ , 1991, 13(3).
- [4] 崔平. 机器人控制系统的仿真系统[D]. 哈工大硕士学位论文,  $1992 - 3.$

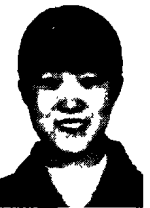

# [作者简介]

曲中英(1978-),女(汉族),山东烟台人,上海交通大学自动化系硕士研究生在读,研究方向为并联机器人的建模与控制研究。<br>联机器人的建模与控制研究。<br>新工新(1966-),男(汉族),江苏靖江人,博士,<br>硕士生导师,上海交通大学自动化系副教授,主要研究方向为鲁棒控制、鲁棒滤波,运动控制和故障诊断,在国内外学

术刊物上发表学术论文六十余篇。

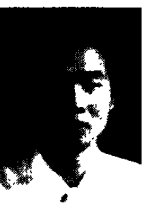

[作者简介] 林向义(1977.10-),男(汉族),辽宁丹东人,硕士 研究生,主要从事虚拟现实技术的研究。

 $- 268 -$